# Patrick Huber<sup>1</sup>, Joachim Kopp<sup>2</sup>, Manfred Lindner<sup>3</sup>, Walter Winter<sup>4</sup> GLoBES General Long Baseline Experiment Simulator

<sup>1</sup> Department of Physics, Virginia Tech, Blacksburg, VA 24062, USA  $^{-2}$  Theoretical Physics Department, Fermilab, PO Box 500, Batavia, IL 60510, USA  $^3$  Max–Planck–Institut für Kernphysik, Postfach 10 39 80, 69029 Heidelberg, Germany  $^{-4}$  Institut für theoretische Physik und Astrophysik, Universität Würzburg, 97074 Würzburg, Germany

> GLoBES is a modular open-source software library for simulating short- and long-baseline neutrino oscillation experiments, and for studying the oscillation phenomenology.

### What GLoBES can do:

A rule consists of the combination of all signal and background channels in an experimental data sample (e.g.  $\nu_e$  appearance from  $\nu_\mu \rightarrow \nu_e$ oscillations in a superbeam, with contamination from  $\nu_e \rightarrow \nu_e$ ).

## **Oscillations**

- Compute 3-flavour oscillation probabilities in matter
- Simulate event spectra for reactor experiments, superbeams, beta beams, neutrino factories, . . .
- Perform sophisticated  $\chi^2$  analyses
- Adapt to the user's needs
- What GLoBES cannot (yet) do:
- Replace a detector Monte Carlo simulation
- Simulate solar and atmospheric neutrinos

The oscillation engine is the heart of the software. Its main features are

- In GLoBES, experiments are described using AEDL, the Abstract Experiment Definition Language. AEDL files specify, for example
- Source types and spectra
- Matter density profiles
- Cross sections
- Detector properties: Efficiencies, resolutions, backgrounds, . . .
- Systematical uncertainties
- A channel corresponds to oscillations from one flavour into another:

The user has the possibility to modify or completely replace the GLoBES oscillation engine, e.g. to include sterile neutrinos, nonstandard interactions, and other kinds of "new physics".

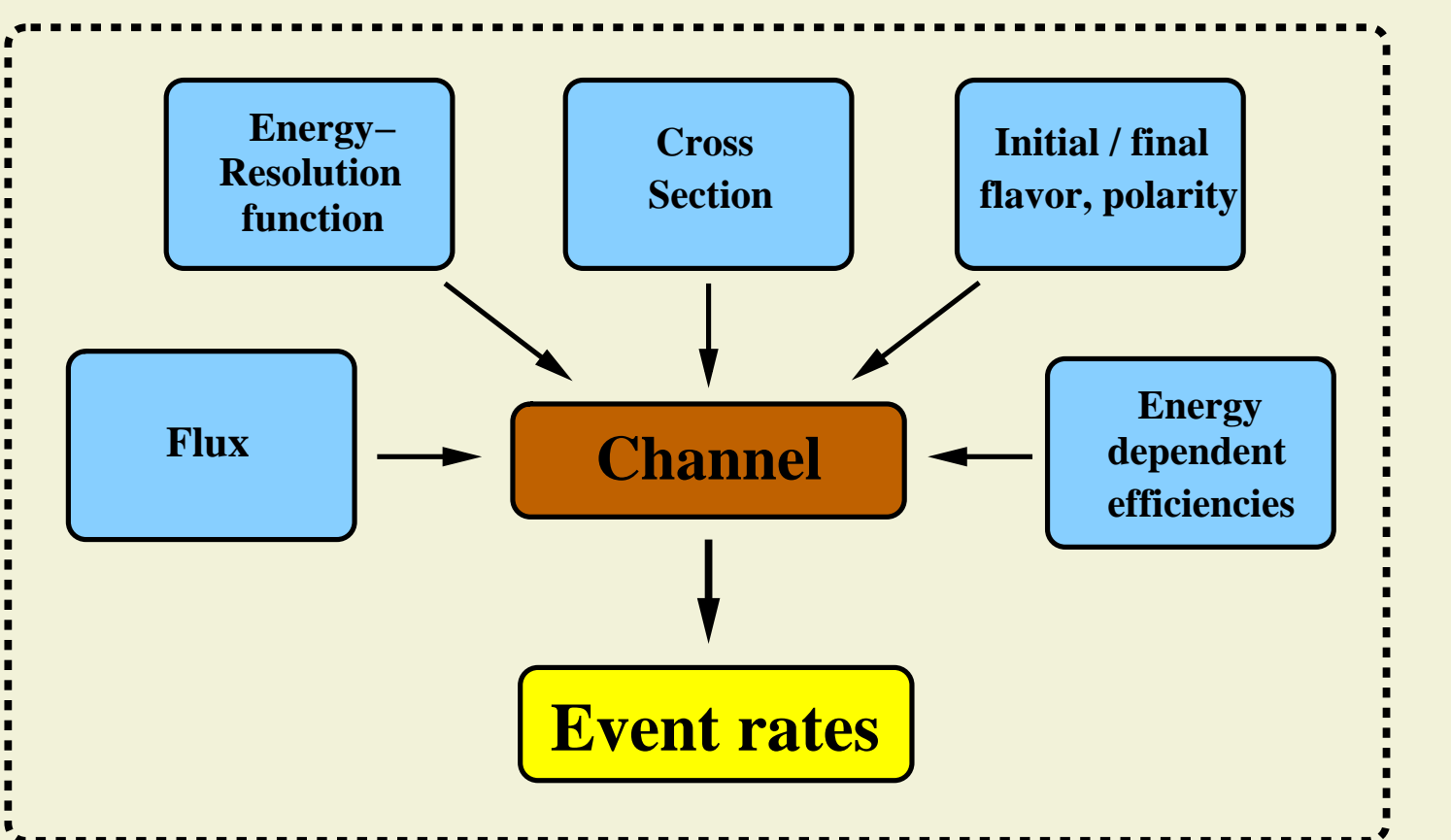

- GLoBES uses the  $\chi^2$  method to extract physical information from the simulated event spectra. Main features are
- Cuts and projections of the multi-dimensional  $\chi^2$  manifold ("marginalization")
- Inclusion of systematical uncertainties (fully customizable)
- Inclusion of correlations and degeneracies
- Inclusion of external priors (fully customizable)
- Supports setups with Multiple sources and multiple detectors
- Excellent numerical efficiency

The builtin  $\chi^2$  functions of GLoBES have the Poissonian form

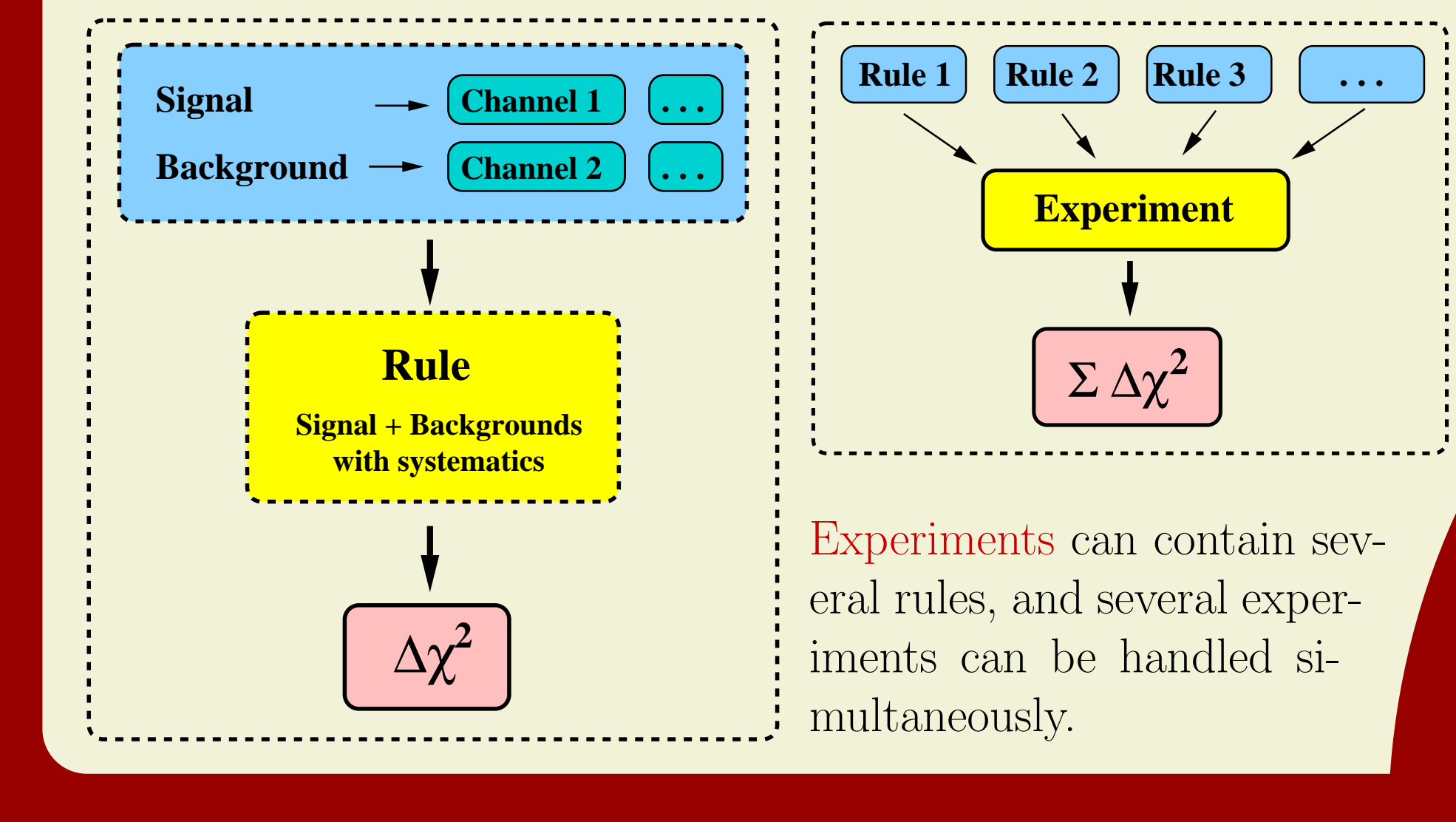

# Experiment definition in GLoBES

- Full three-flavour treatment
- Arbitrary (non-adiabatic) matter profiles The PREM (Preliminary Reference Earth Model) matter profile is hard-coded in GLoBES. The user can choose approximations to this profile (e.g. constant density, mantle-core-mantle profile, etc.) or define completely new profiles.
- High numerical efficiency

GLoBES uses specifically designed numerical algorithms to ensure an excellent performance, which is, for the specific problem of neutrino oscillations, far superior to that of "black box" libraries.

/\* Define priors for  $\theta_{12}$  and  $\Delta m^2_{21}$  \*/ glbDefineParams(input\_errors, theta12\*0.1, 0, 0, 0, sdm\*0.1, 0); glbSetDensityParams(input errors, 0.05, GLB ALL); glbSetCentralValues(true\_values); glbSetInputErrors(input errors);

## • Extensibility

/\* Loop over  $\log(\sin^2 2\theta_{13})$  \*/ double theta13, x; for  $(x=-4; x < -2.0+0.001; x+=2.0/50)$ {

theta13 =  $asin(sqrt(pow(10, x)))/2;$ 

$$
\chi^2(\vec{\lambda}, \vec{a}) = 2 \sum_{\text{exp's rules bins}} \left[ N^{\text{th}}(\vec{\lambda}, \vec{a}) - N^{\text{obs}} + N^{\text{obs}} \log \frac{N^{\text{obs}}}{N^{\text{th}}(\vec{\lambda}, \vec{a})} \right]
$$

 $+\chi_{\rm n}^2$  $\frac{2}{\text{prior}}(\vec{\lambda}) + \chi_{\text{p}}^2$  $_{\text{pull}}^2(\vec{a}),$ 

where  $N^{\text{obs}}$  and  $N^{\text{th}}$  are the "observed" and theoretically predicted event rates, respectively. The vector  $\vec{\lambda}$  contains the oscillation parameters, and  $\vec{a}$  are the systematical biases.  $\chi^2$  $\frac{2}{\text{prior}}(\vec{\lambda})$  and  $\chi^2_{\text{p}}$ pull  $(\vec{a})$  implement external input on these parameters. Note that GLoBES allows also for arbitrary, user-defined  $\chi^2$  functions.

Example:  $\theta_{13}$ – $\delta_{\text{CP}}$  correlation and intrinsic degeneracy in a  $\nu$ -fact.

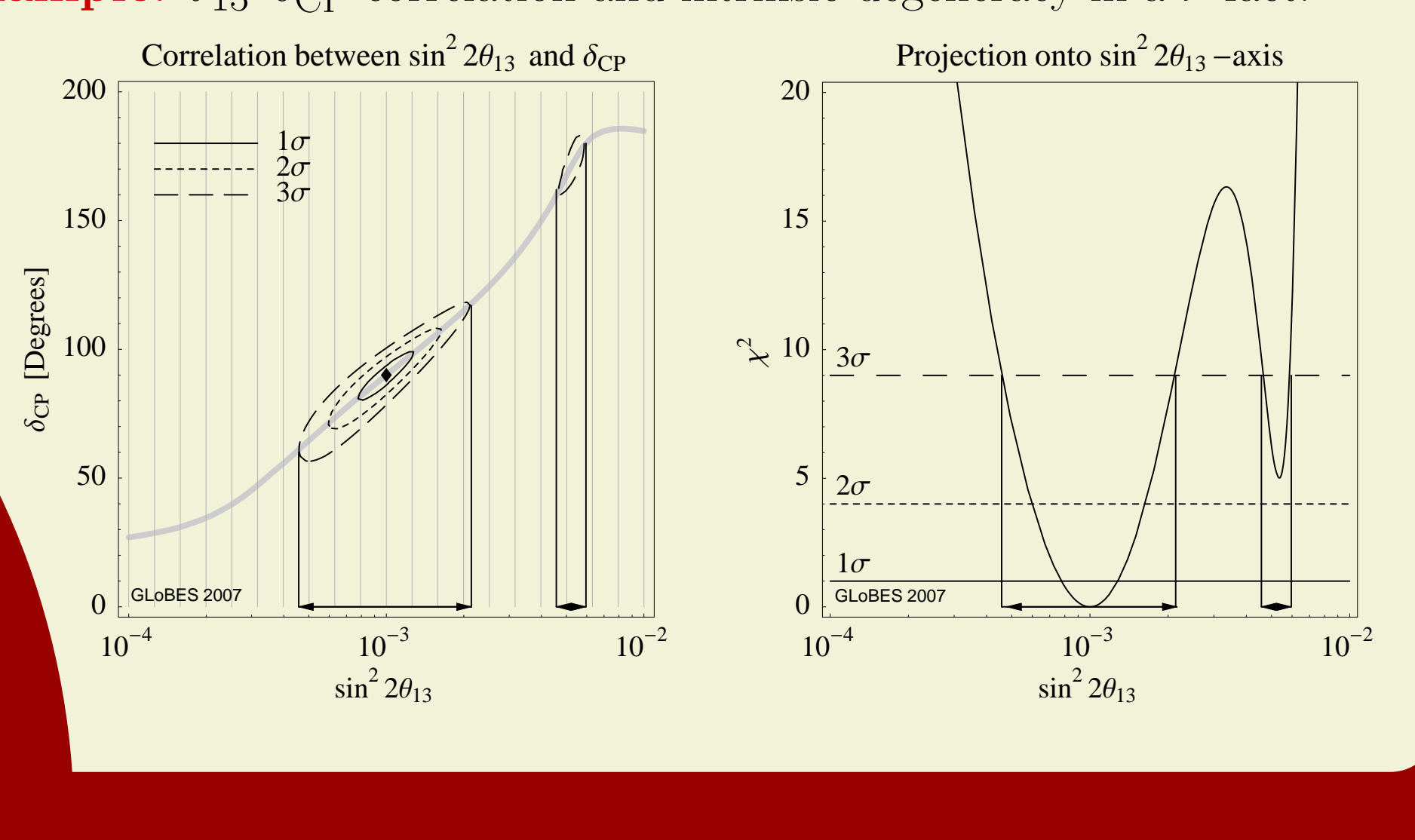

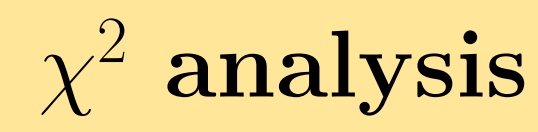

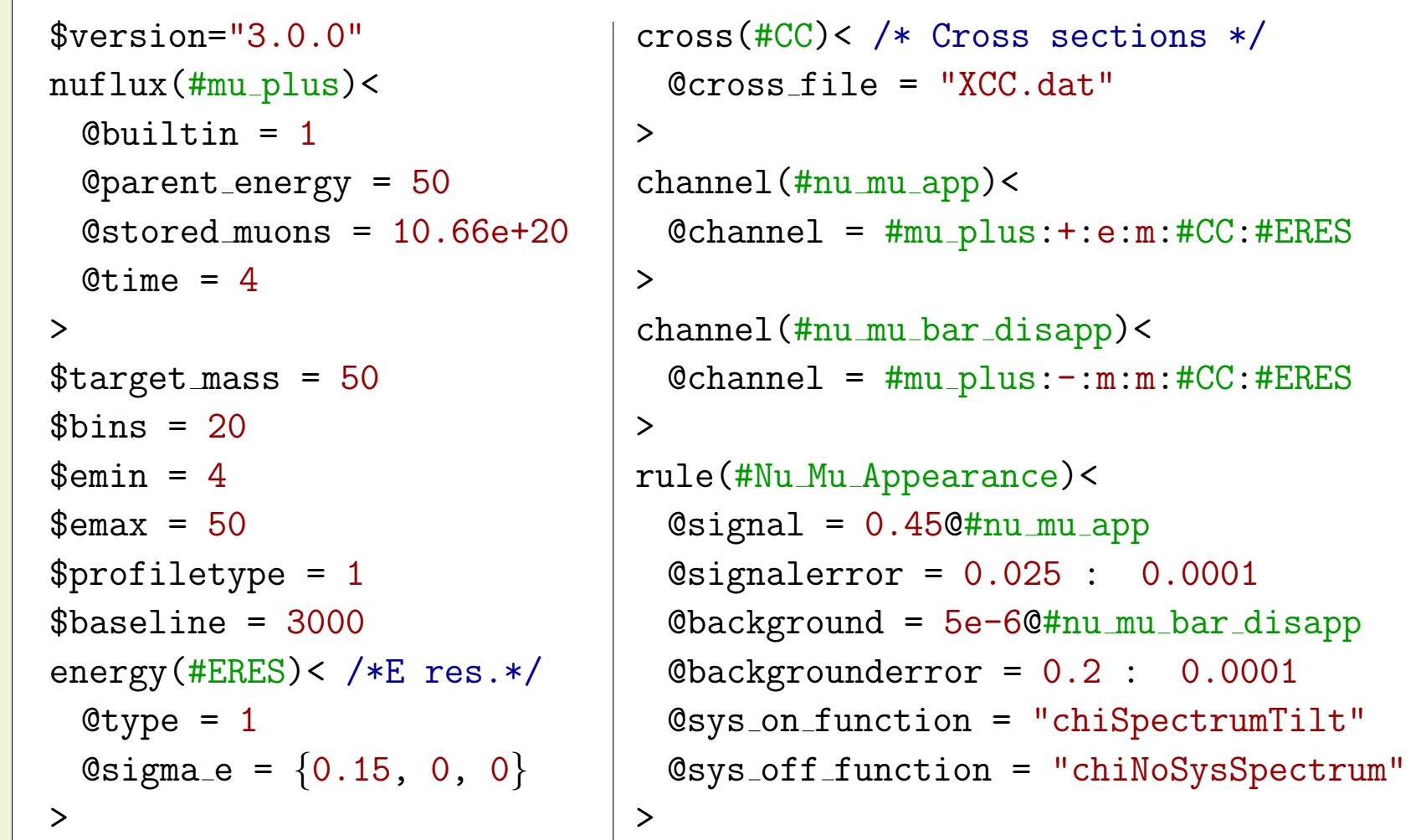

}

/\* Choose starting value for  $\delta_{CP}$  marginalization \*/ glbSetOscParams(test\_values, 200.0/2\*(x+4)\*M\_PI/180, GLB\_DELTA\_CP);

/\* Compute  $\chi^2$  and marginalize over all parameters except  $\theta_{13}$  \*/  $chi2 = glbChifheta13(test_values, NULL, GLBALL);$ 

## GLoBES example

#### The **AEDL file:** A simple neutrino factory

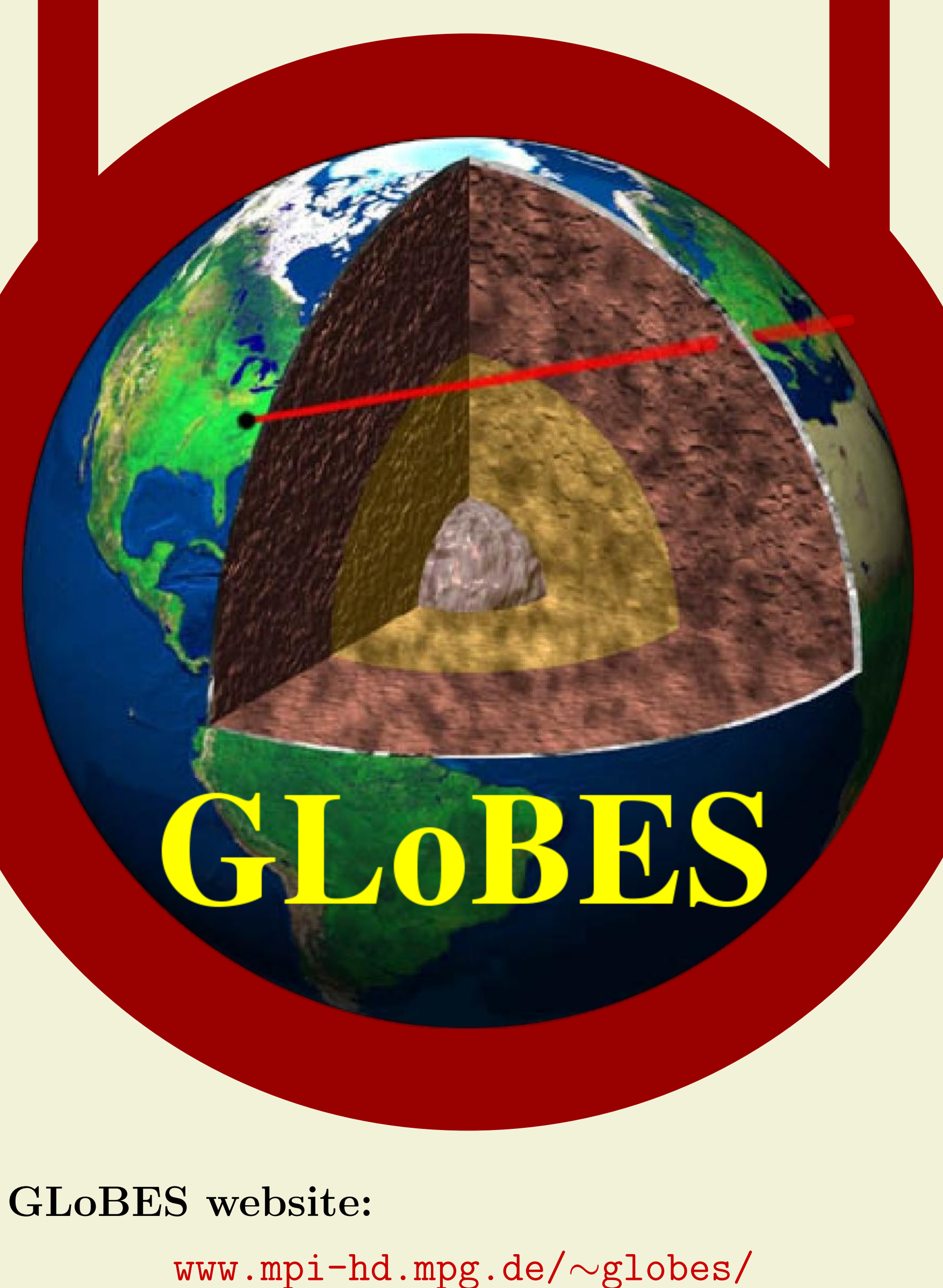

• Software download

• Many predefined AEDL files

• Extensive documentation

• Examples and tutorials

GLoBES publications:

CPC 167, 195 (2005), hep-ph/0407333 CPC 177, 432 (2007), hep-ph/0701187

Contact the authors:

globes@mpi-hd.mpg.de

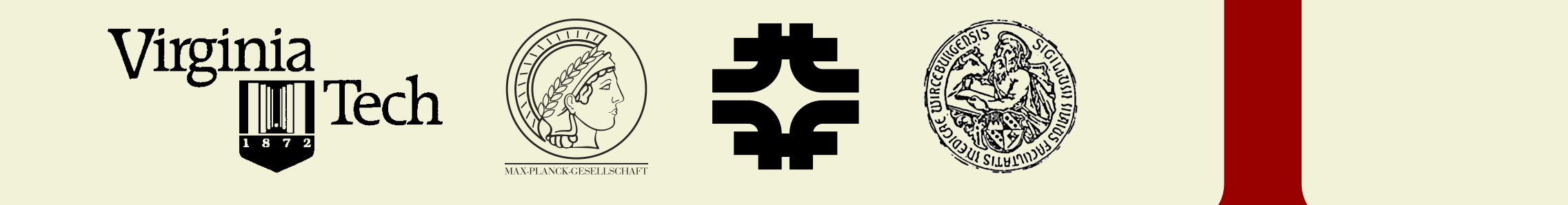

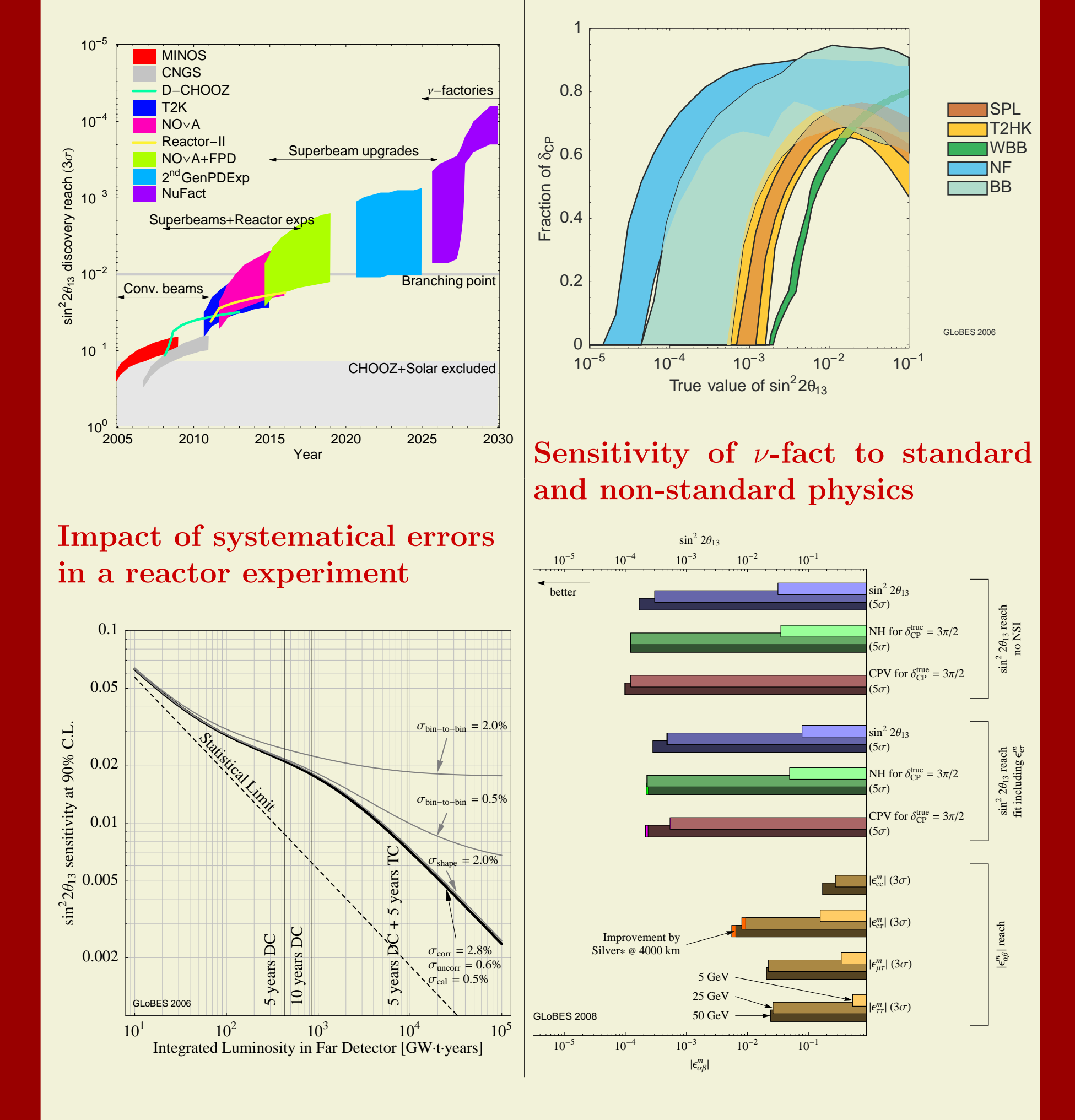

Application code snippet: Project  $\chi^2$  onto  $\theta_{13}$  axis

# Recent GLoBES results

 ${\bf Evolution~of~sin^22\theta_{13}}$  disc. reach  $\big|\,\delta_{CP}$  sensitivity of different  $\exp$ 's